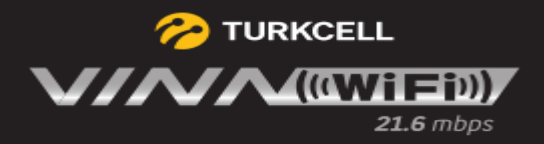

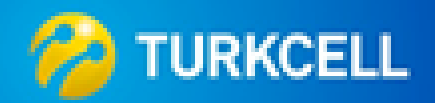

## **TURKCELL VINN WIFI**

Kablosuz Ağ ayarları için tıklayınız.

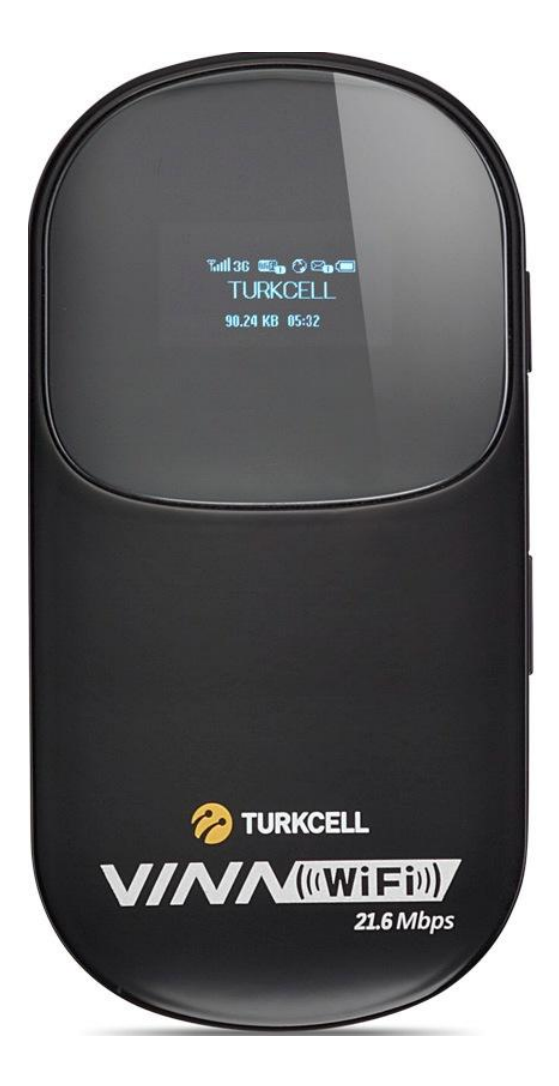

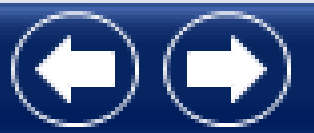

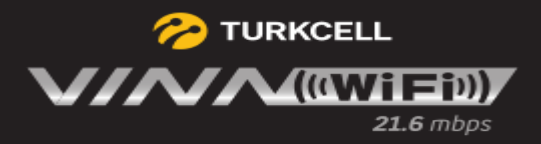

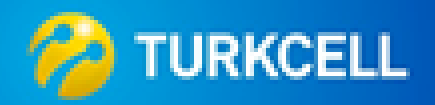

Kablosuz Ağ başlığı altında gerekli ayarlar gerçekleştirilir.

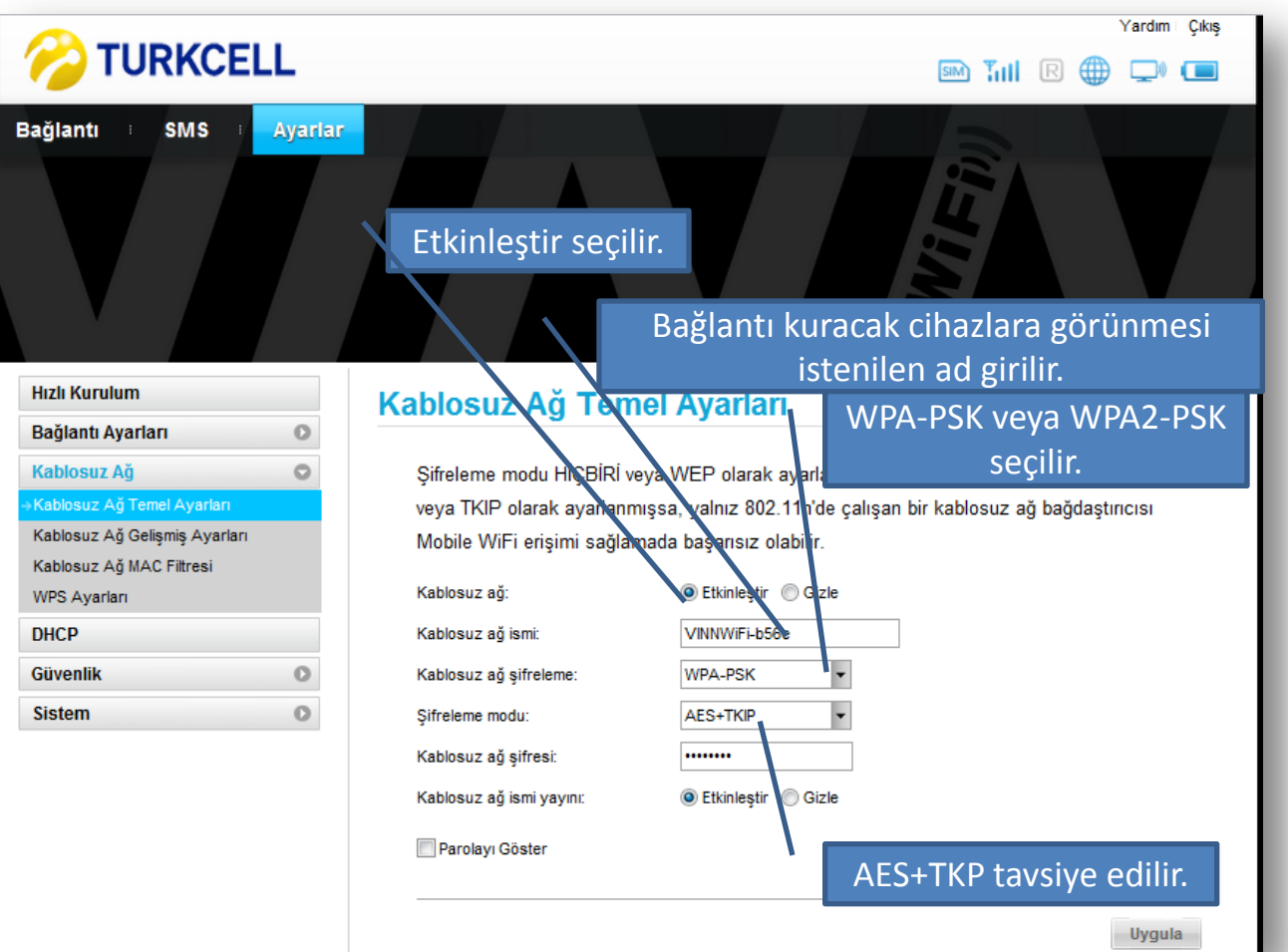

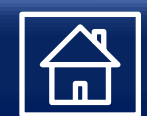

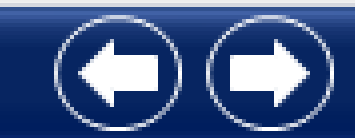

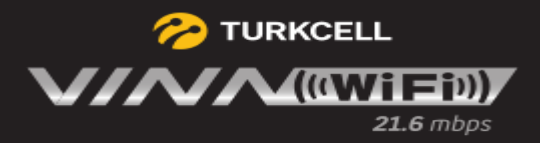

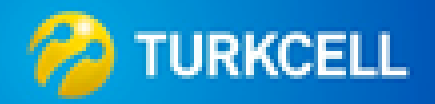

Gelişmiş Wİ Fİ Ayarlarını bu alandan yapabilirsiniz. «Uygula» ile ayarları kaydedebiliriz.

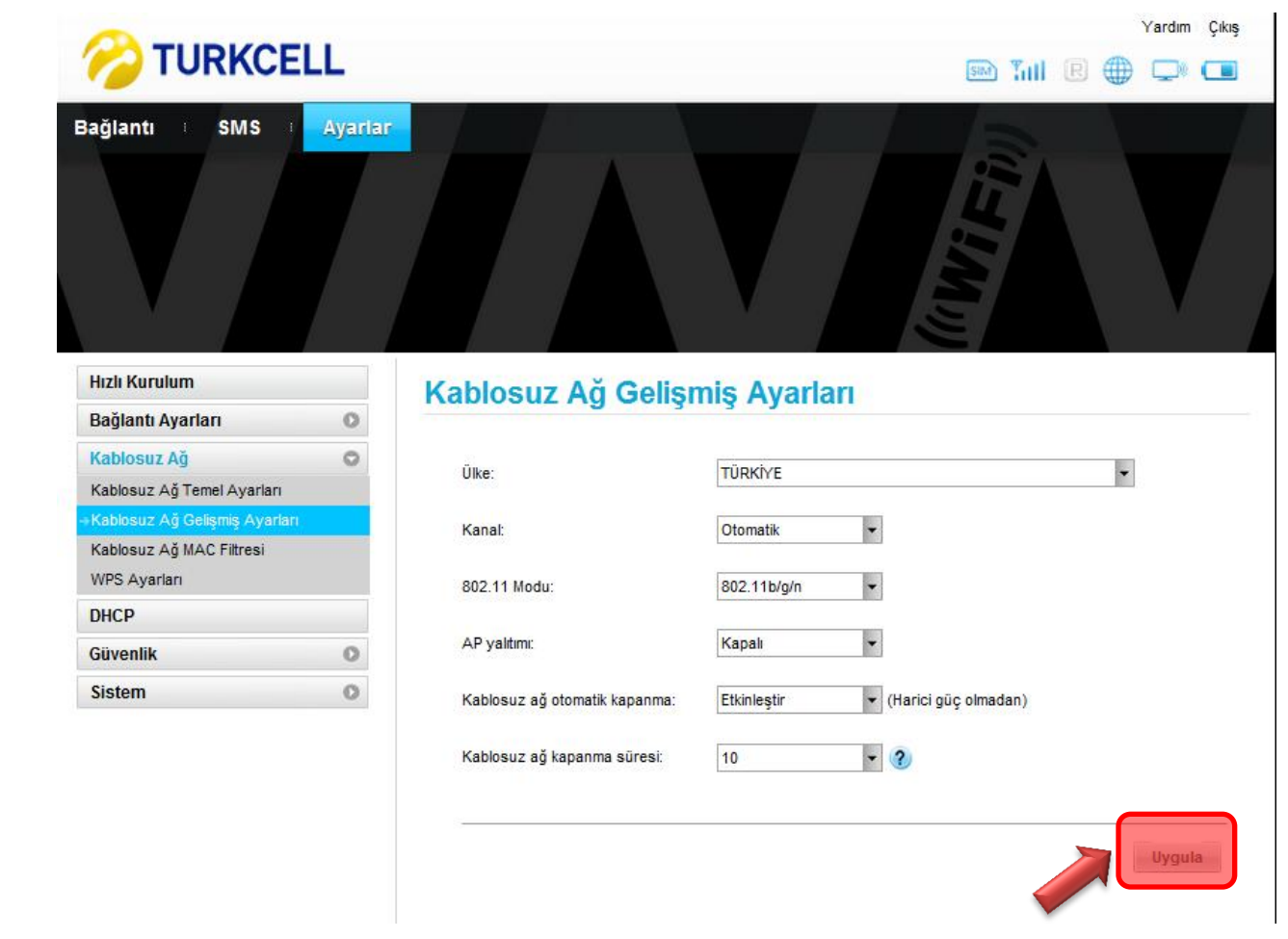

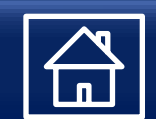

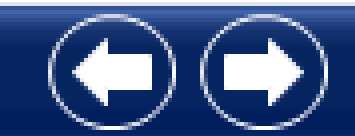

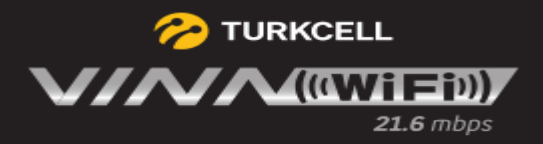

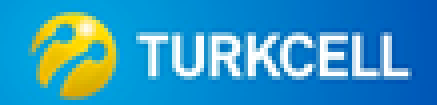

WLAN MAC Filtresi ayarlarını bu alandan yapabilirsiniz. «Uygula» ile ayarları kaydedebiliriz.

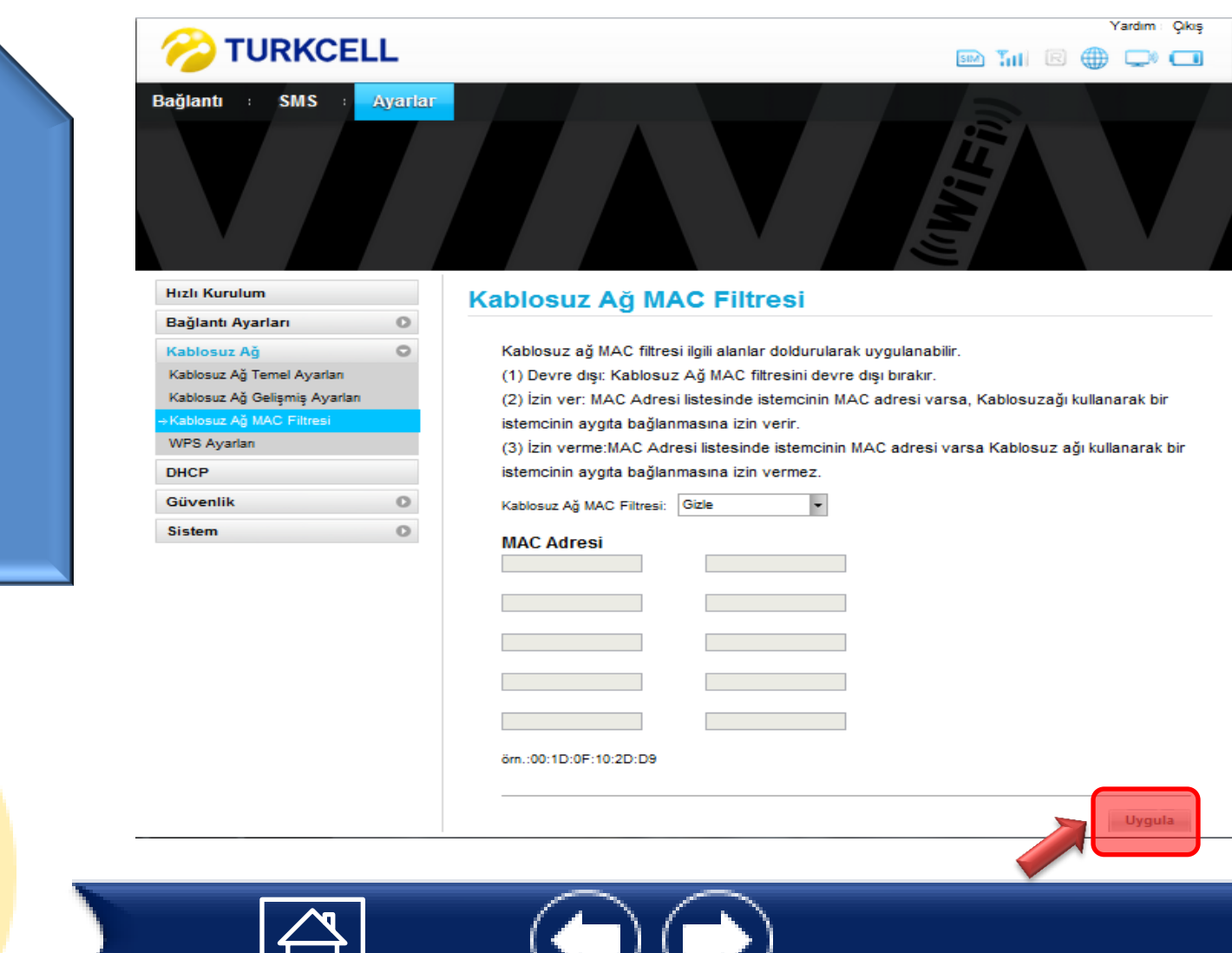

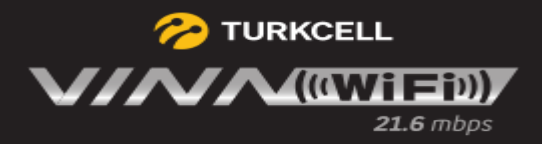

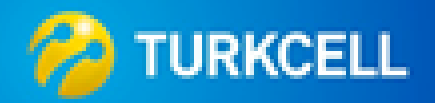

WPS Ayarlarını bu alandan yapabilirsiniz. «Uygula» ile ayarları kaydedebiliriz.

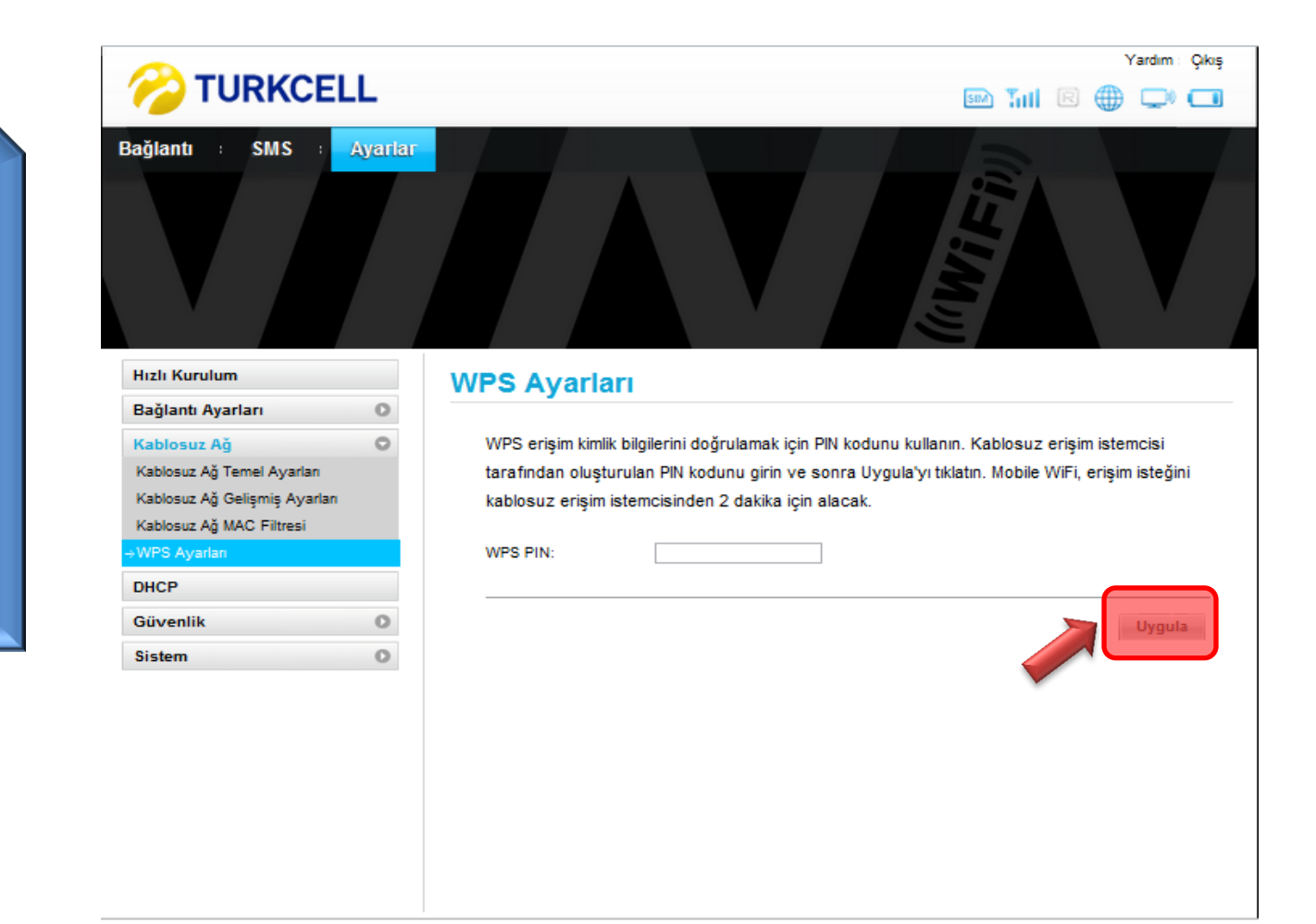

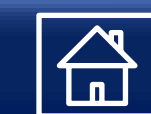

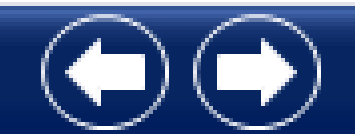